## Politechnika Krakowska im. Tadeusza Kościuszki

# Karta przedmiotu

obowiązuje studentów rozpoczynających studia w roku akademickim 2019/2020

Wydział Inżynierii Materiałowej i Fizyki

Kierunek studiów: Inżynieria Materiałowa Profil: Ogólnoakademicki

Forma sudiów: stacjonarne **Kod kierunku: IM** 

Stopień studiów: I

Specjalności: Technologie druku 3D

### 1 Informacje o przedmiocie

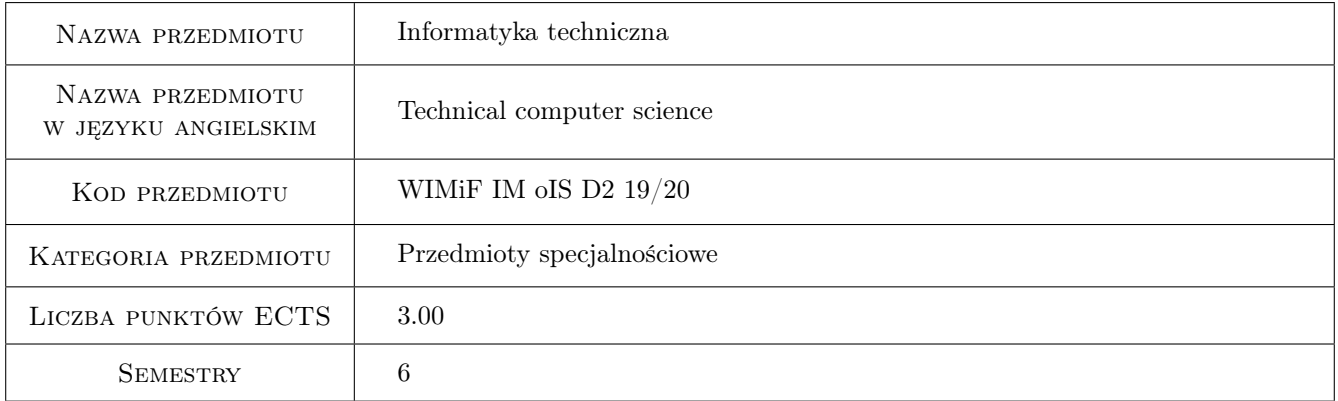

### 2 Rodzaj zajęć, liczba godzin w planie studiów

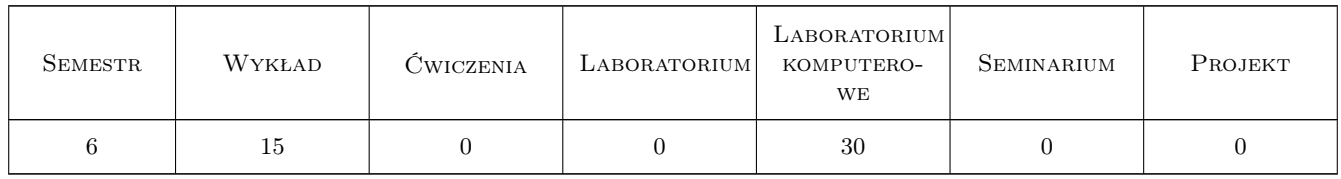

### 3 Cele przedmiotu

Cel 1 Nauka obsługi komputera i działania systemu operacyjnego.

Cel 2 Nauka opracowania dokumentów w systemie LaTeX.

Cel 3 Podstawy programowania w języku Python.

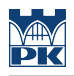

### 4 Wymagania wstępne w zakresie wiedzy, umiejętności i innych **KOMPETENCJI**

1 Umiejętność obsługi komputera na poziomie kursu dla sekretarek.

#### 5 Efekty kształcenia

EK1 Wiedza Zasada działania systemu operacyjnego. Systemy typu Unix i standard POSIX.

EK2 Umiejętności Umiejętność obsługi systemu operacyjnego. Systemy typu Unix i standard POSIX.

EK3 Umiejętności Tworzenie dokumentów w systemie LaTeX.

EK4 Wiedza Znajomość podstaw języka Python.

EK5 Umiejętności Umiejętność tworzenia prostych programów w języku Python.

EK6 Kompetencje społeczne Wiedza i praktyka efektywnej pracy w grupie.

### 6 Treści programowe

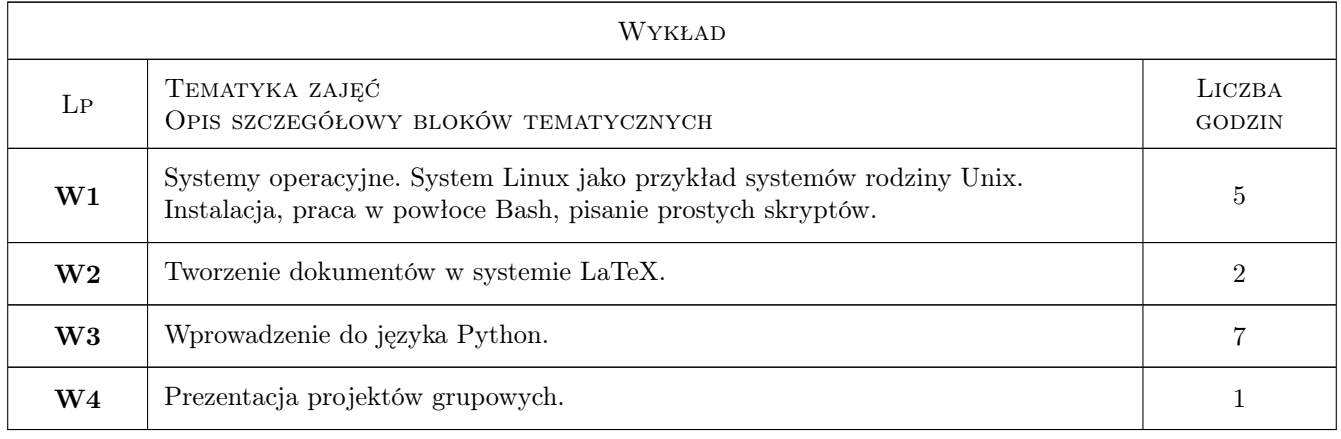

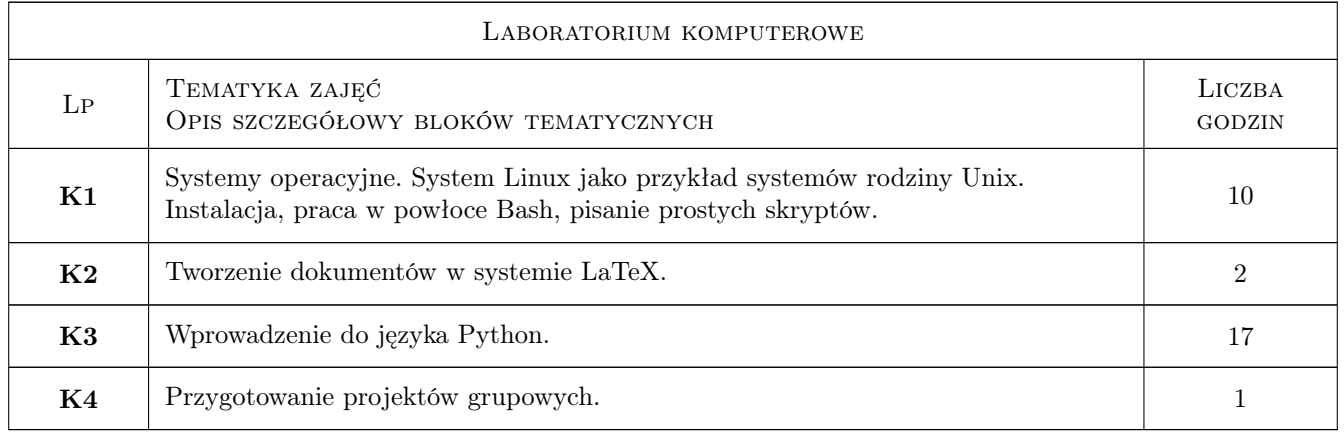

### 7 Narzędzia dydaktyczne

N1 Wykłady

- N2 Prezentacje multimedialne
- N3 Ćwiczenia laboratoryjne
- N4 Praca w grupach
- N5 Dyskusja
- N6 Konsultacje

### 8 Obciążenie pracą studenta

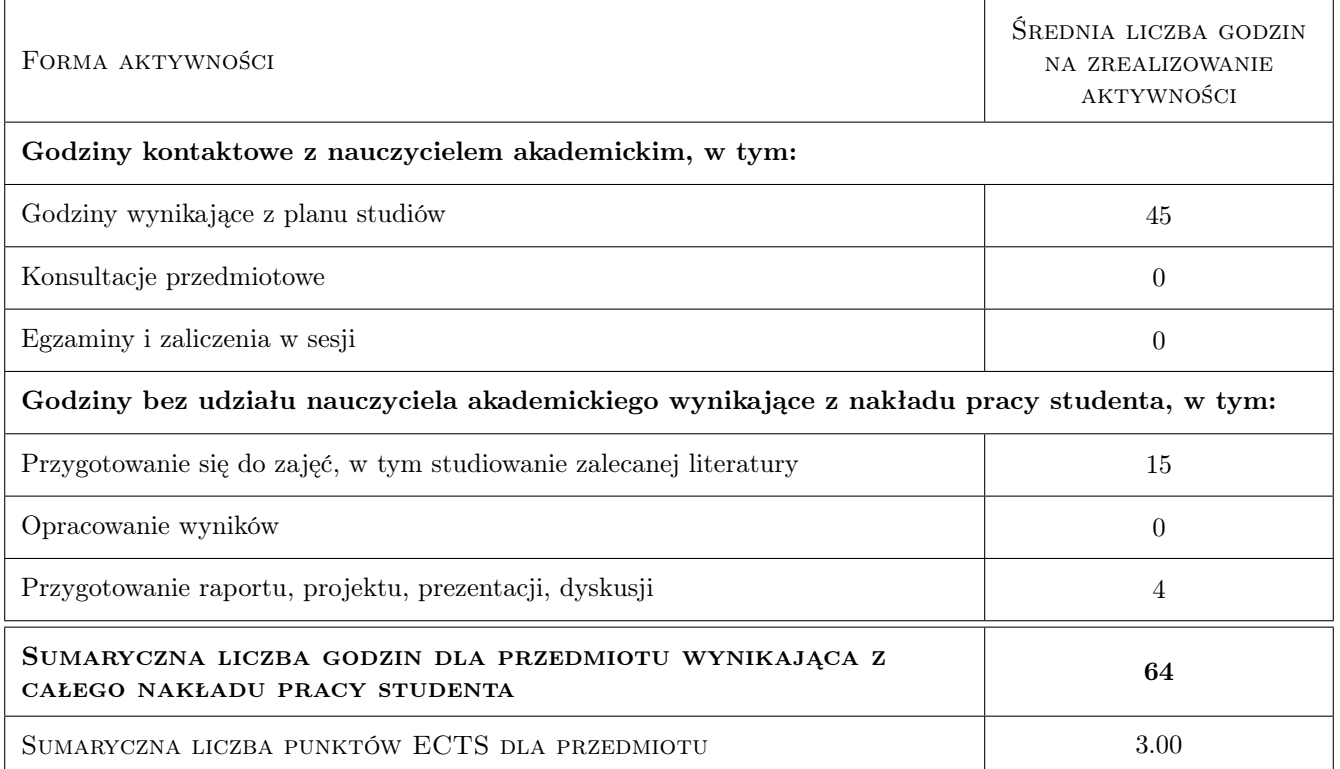

### 9 Sposoby oceny

#### Ocena formująca

- F1 Ćwiczenie praktyczne
- F2 Projekt zespołowy

#### Ocena podsumowująca

P1 Średnia ważona ocen formujących

#### Warunki zaliczenia przedmiotu

W1 70% obecność na zajęciach

W2 Pozytywne wyniki ocen formujących

#### Kryteria oceny

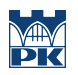

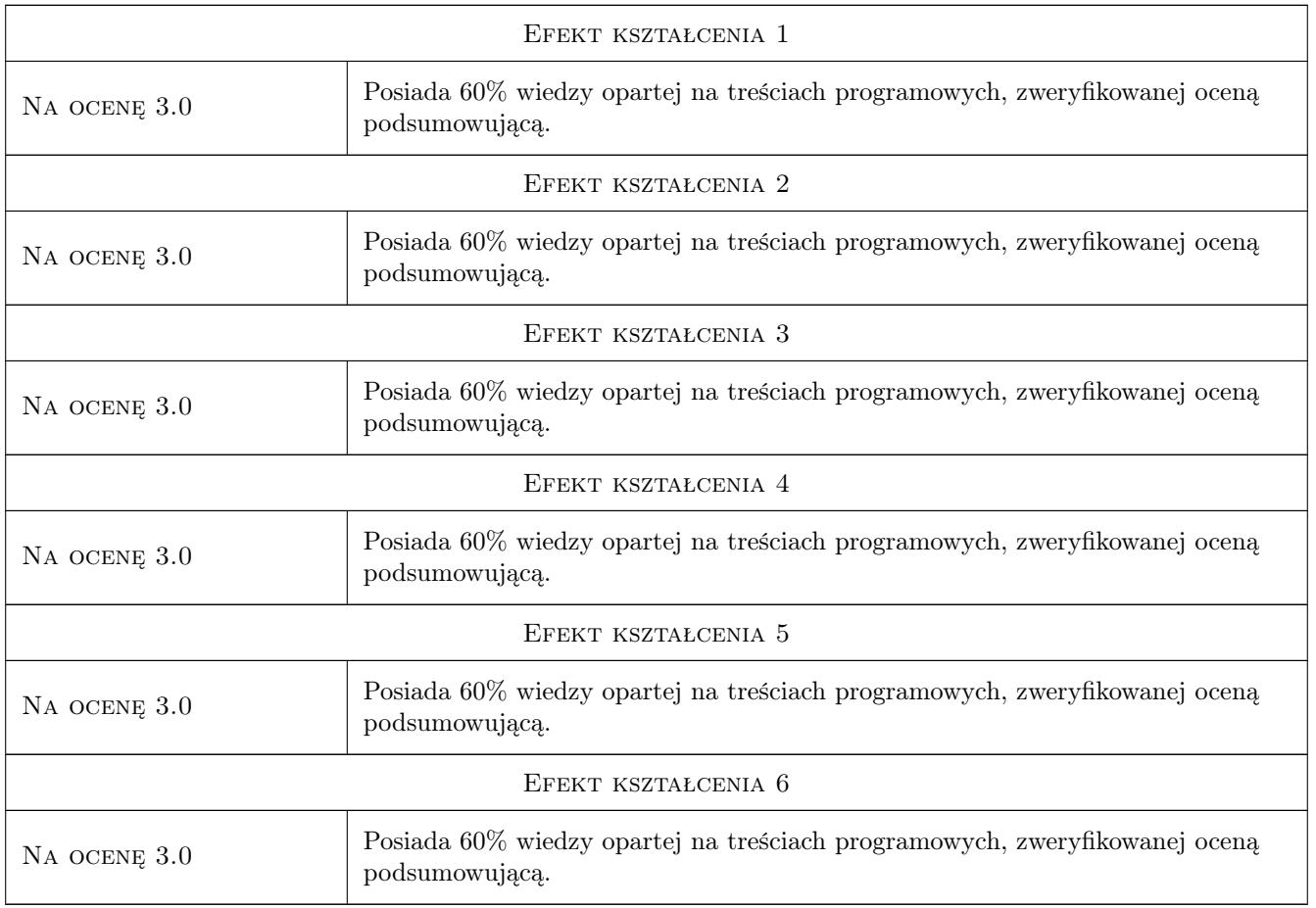

### 10 Macierz realizacji przedmiotu

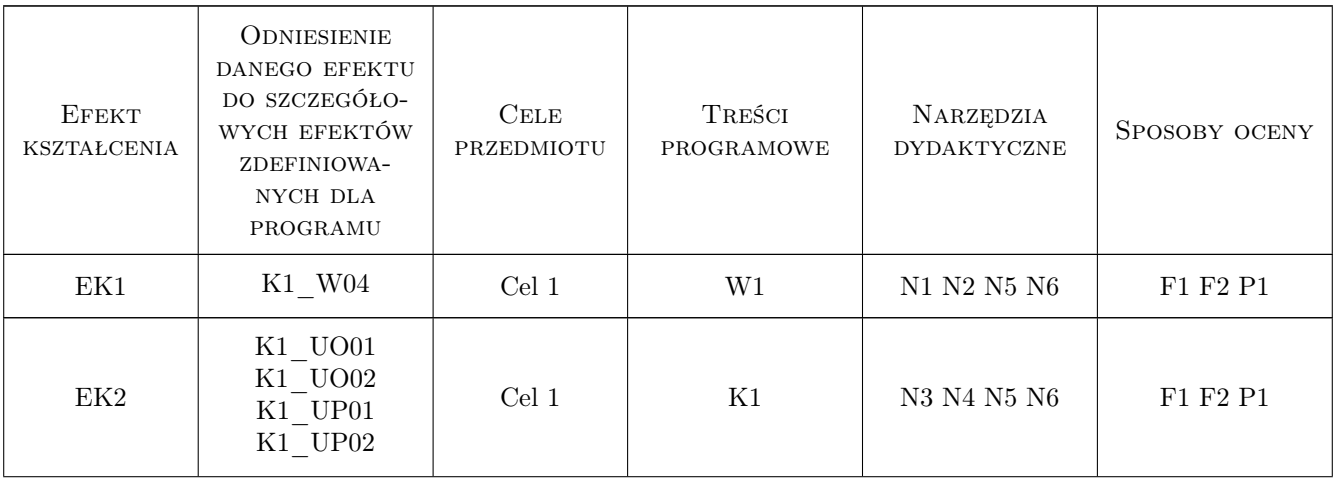

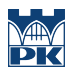

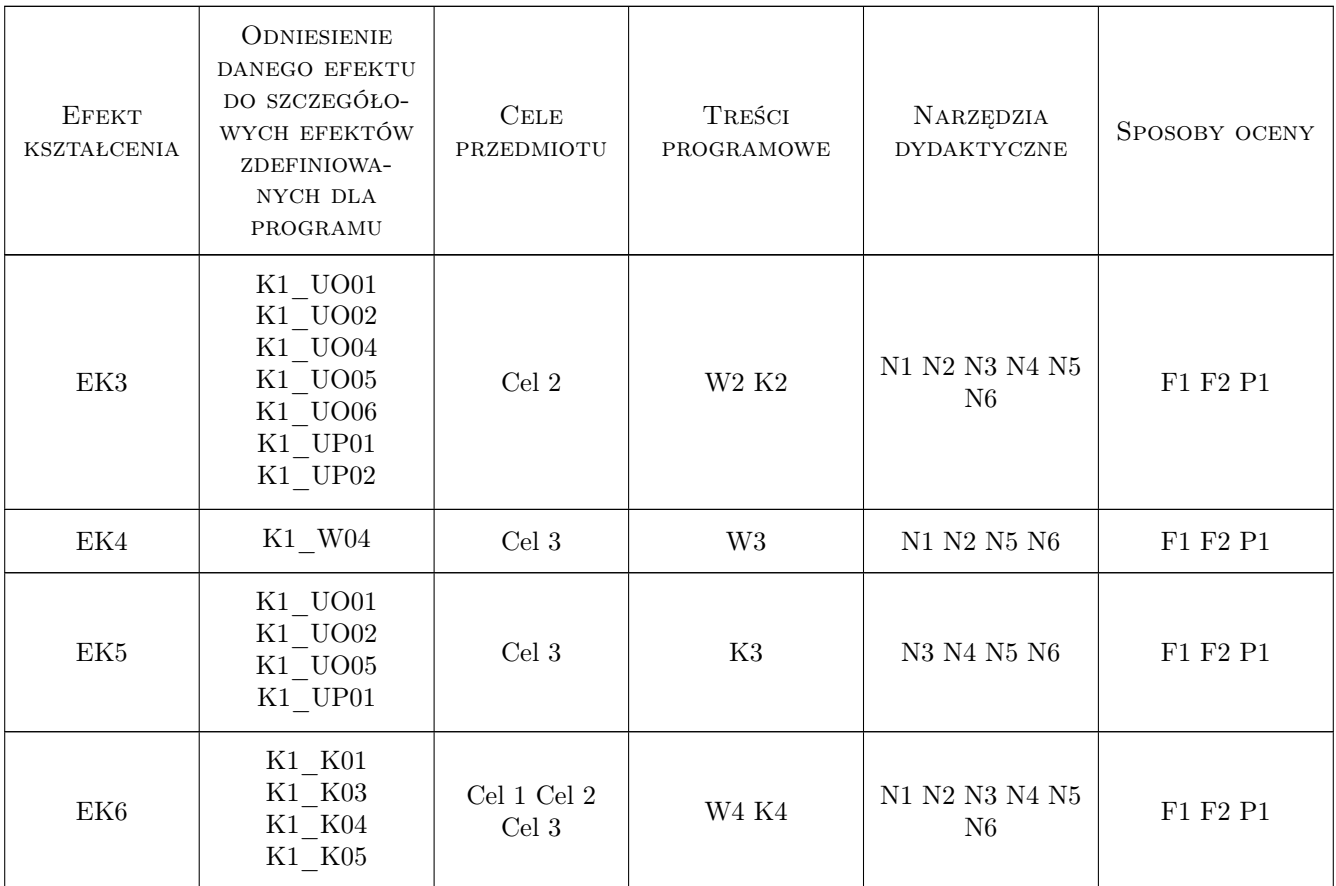

### 11 Wykaz literatury

#### Literatura podstawowa

- [1 ] Evi Nemeth, Garth Snyder, Trent R. Hein, Ben Whaley, Dan Mackin Unix i Linux. Przewodnik administratora systemów, , 2018, Helion
- [2 ] Tobias Oetiker Nie za krótkie wprowadzeniedo systemu LATEX 2, , 2006,
- [3 ] Mark Lutz Python. Wprowadzenie, , 2010, Helion
- [4 ] H. Fangohr Computational Science and Engineering in Python, Southampton, 2019,
- [5 ] Praca zbiorowa Scipy Lecture Notes, , 2019,

### 12 Informacje o nauczycielach akademickich

#### Osoba odpowiedzialna za kartę

dr inż. Radosław Kycia (kontakt: rkycia@pk.edu.pl)

#### Osoby prowadzące przedmiot

1 dr Radosław Kycia (kontakt: rkycia@pk.edu.pl)

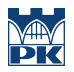

### 13 Zatwierdzenie karty przedmiotu do realizacji

(miejscowość, data) (odpowiedzialny za przedmiot) (dziekan)

PRZYJMUJĘ DO REALIZACJI (data i podpisy osób prowadzących przedmiot)

. . . . . . . . . . . . . . . . . . . . . . . . . . . . . . . . . . . . . . . . . . . . . . . .